## 印章(证件)使用审批工作流程

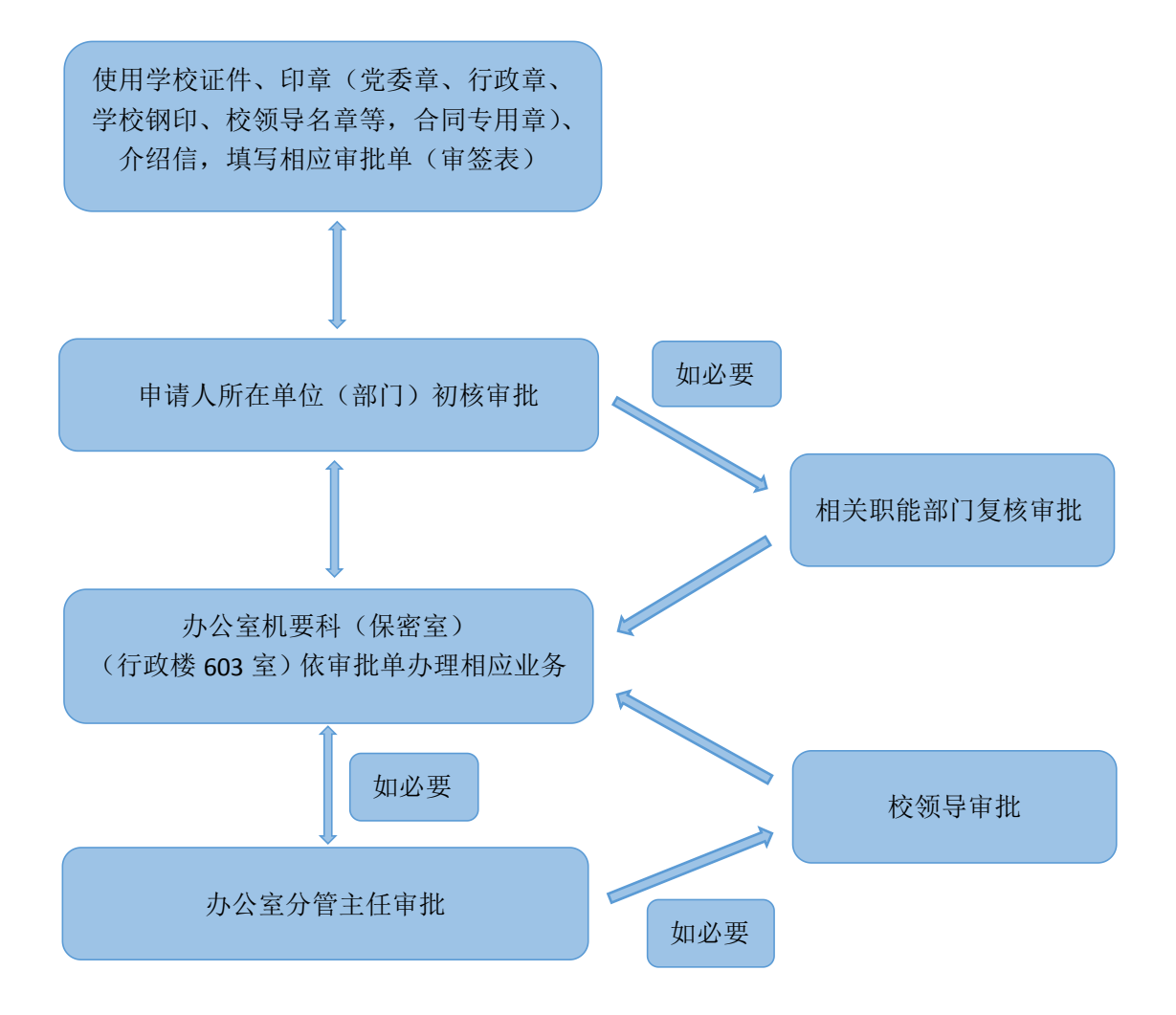

- 备注: 1. 学校证件、印章、介绍信使用《潍坊学院印章(证件)使用审批单》, 在校园信息门户"下载专区"下载;
	- 2.职工因私出国使用《潍坊学院教职工因私出国(境)使用学校印章(证 件)审批单》,在校园信息门户"下载专区"下载;
	- 3.合同(协议)审批使用《潍坊学院合同审签表》,在学校审计处网站下 载。<br>————————————————————